&nbsp

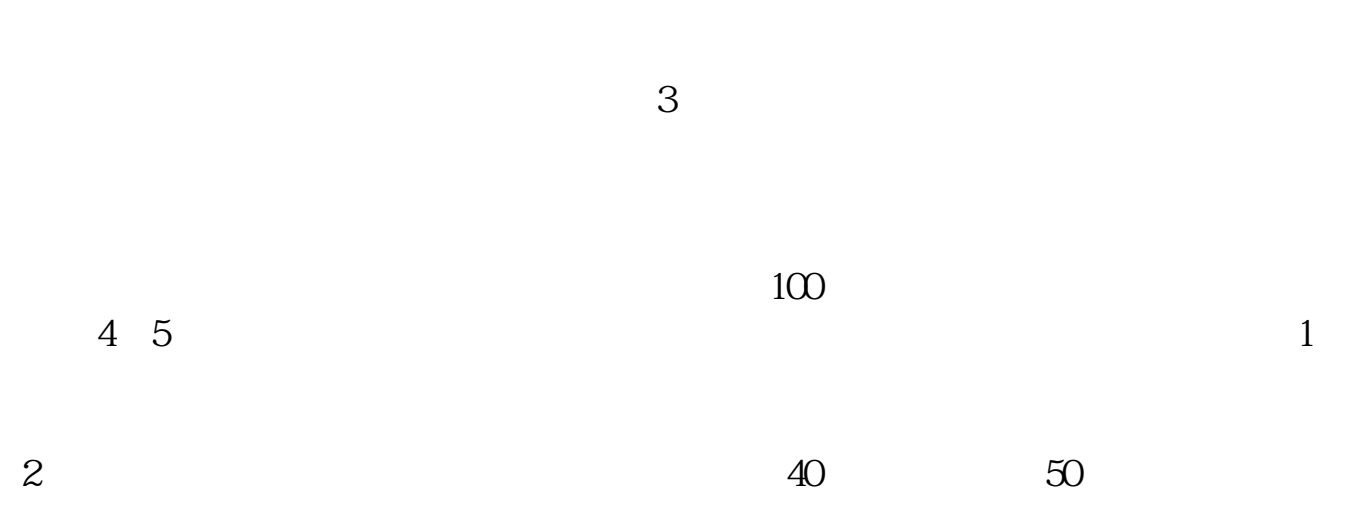

**证券股票如何操作:新手炒股入门股票怎么操作-股识吧**

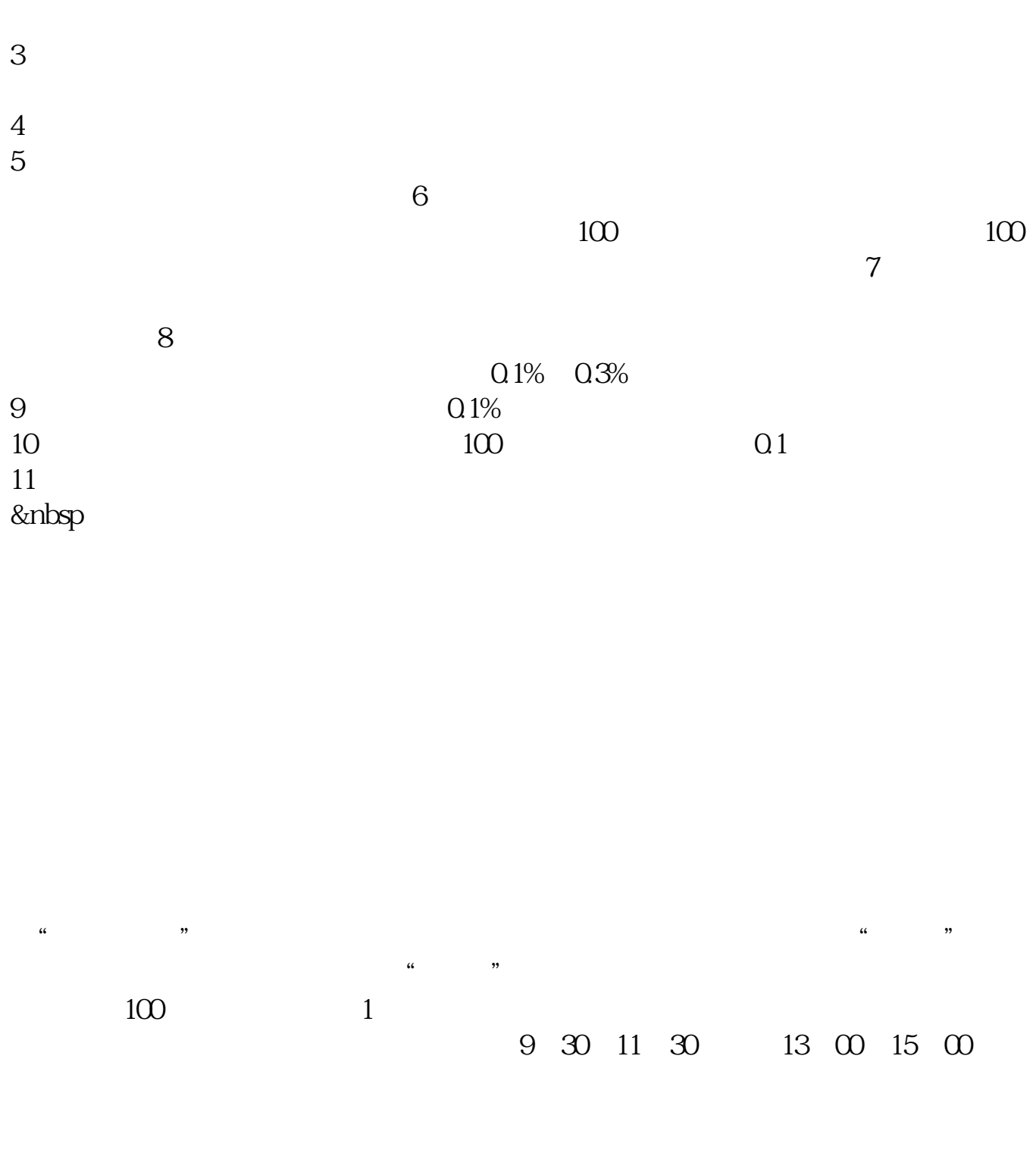

 $50\%~100\%$ 

 $30\%$ 

 $\infty$  $2 \text{ }$  $T+1$ 

 $1$ 

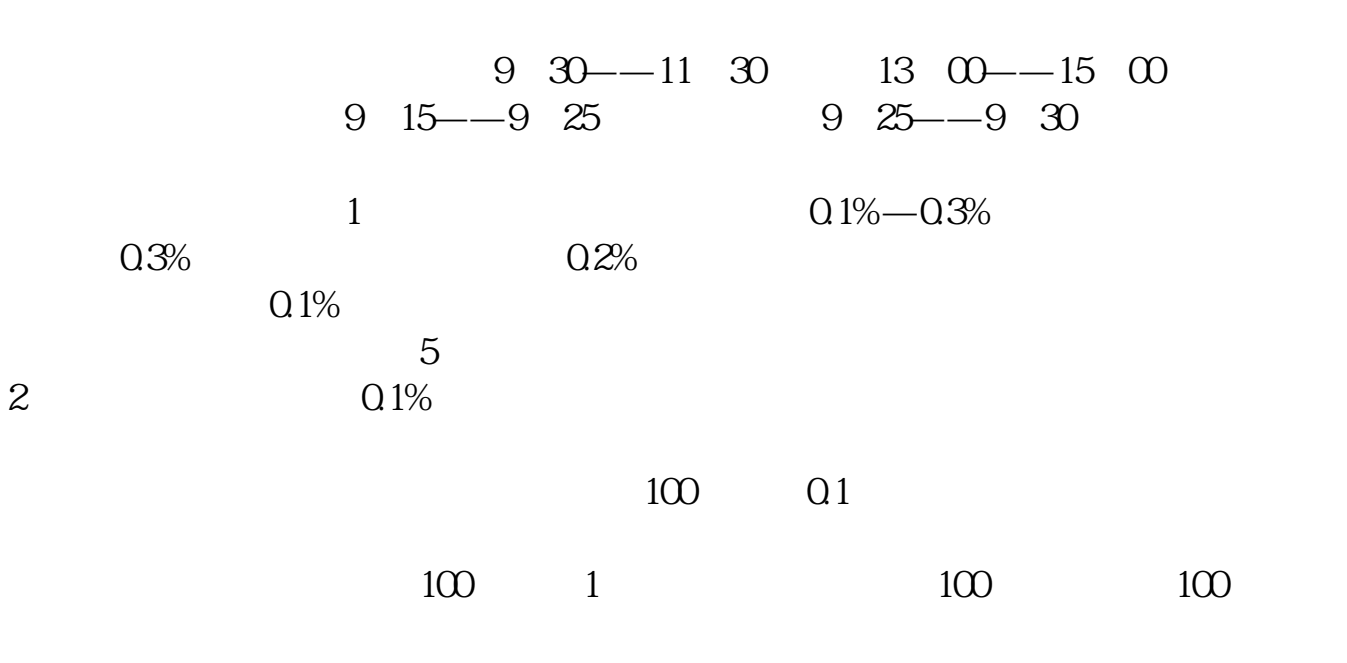

 $K$ 

1.  $5w$  $2$  () ()

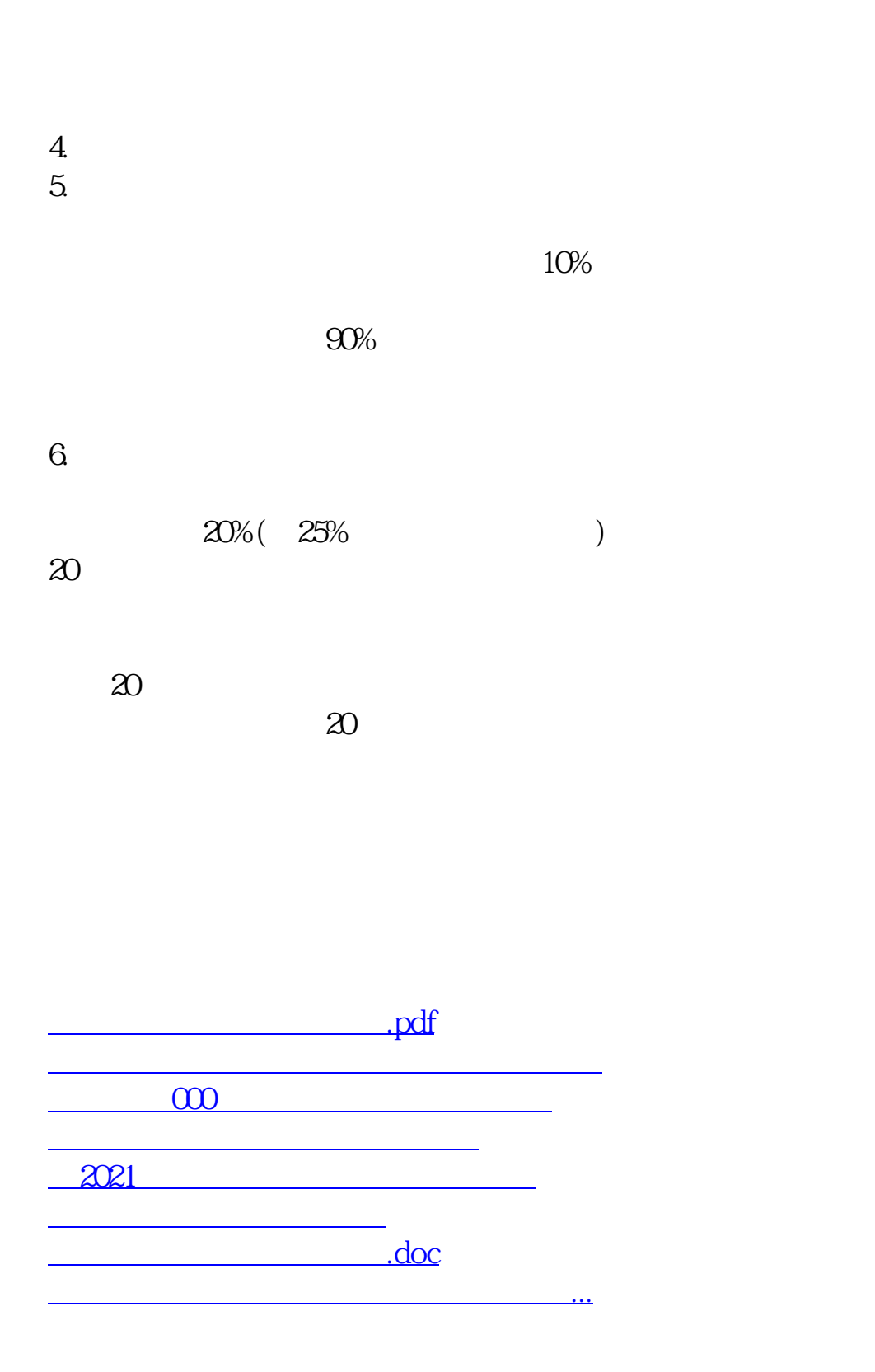

<https://www.gupiaozhishiba.com/chapter/33895481.html>